Министерство науки и высшего образования Российской Федерации НАЦИОНАЛЬНЫЙ ИССЛЕДОВАТЕЛЬСКИЙ ТОМСКИЙ ГОСУДАРСТВЕННЫЙ УНИВЕРСИТЕТ (НИ ТГУ)

Факультет психологии

УТВЕРЖДАЮ: Декан факультета психологии

Л.Ю. Баланев

«20» июня 2023 г.

#### **Фонд оценочных средств по дисциплине**

### **Основы компьютерного дизайна: практикум**

по направлению подготовки/специальности

**42.03.01 Реклама и связи с общественностью**

Направленность (профиль) подготовки: **«Работа с социальными медиа»**

> Форма обучения **Очная**

Квалификация **Бакалавр**

Год приема **2023**

Томск – 2023

**Фонд оценочных средств (ФОС)** является элементом системы оценивания сформированности компетенций у обучающихся в целом или на определенном этапе ее формирования.

ФОС разрабатывается в соответствии с рабочей программой (РП) дисциплины «Основы компьютерного дизайна: практикум», включает в себя набор оценочных материалов для проведения текущего контроля успеваемости и промежуточной аттестации по настоящей дисциплине.

### **1. Паспорт оценочных средств**

Направление подготовки: 42.03.01 Реклама и связи с общественностью

Направленность (профиль): «Работа с социальными медиа»

Семестр (семестры) изучения: 5 семестр

Форма (формы) текущего контроля: устный опрос, выполнение практических заданий к занятиям; выполнение дизайн-проекта.

Форма проведения промежуточной аттестации: экзамен

Оценивание результатов учебной деятельности обучающихся при изучении дисциплины осуществляется по пятибалльной системе. При этом текущий контроль (выполнение заданий) осуществляется на основе десятибалльной системы. За каждое выполненное практическое задание студент получает оценку по 10-балльной шкале.

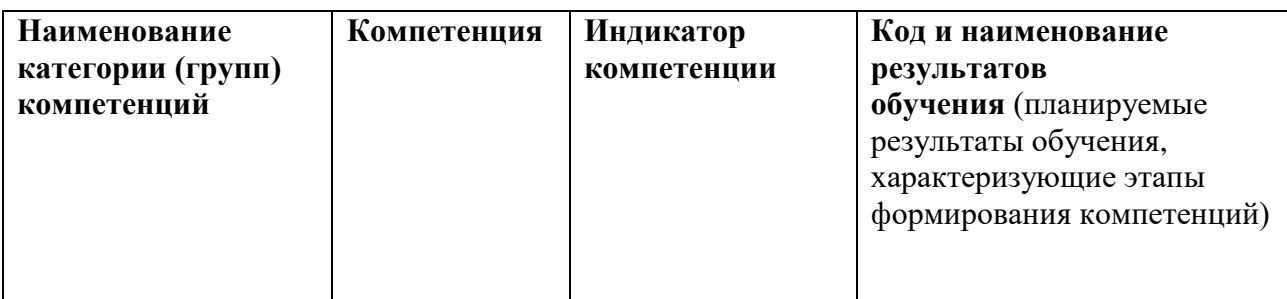

#### **2**. **Компетенции, закрепленные за дисциплиной и результаты обучения**

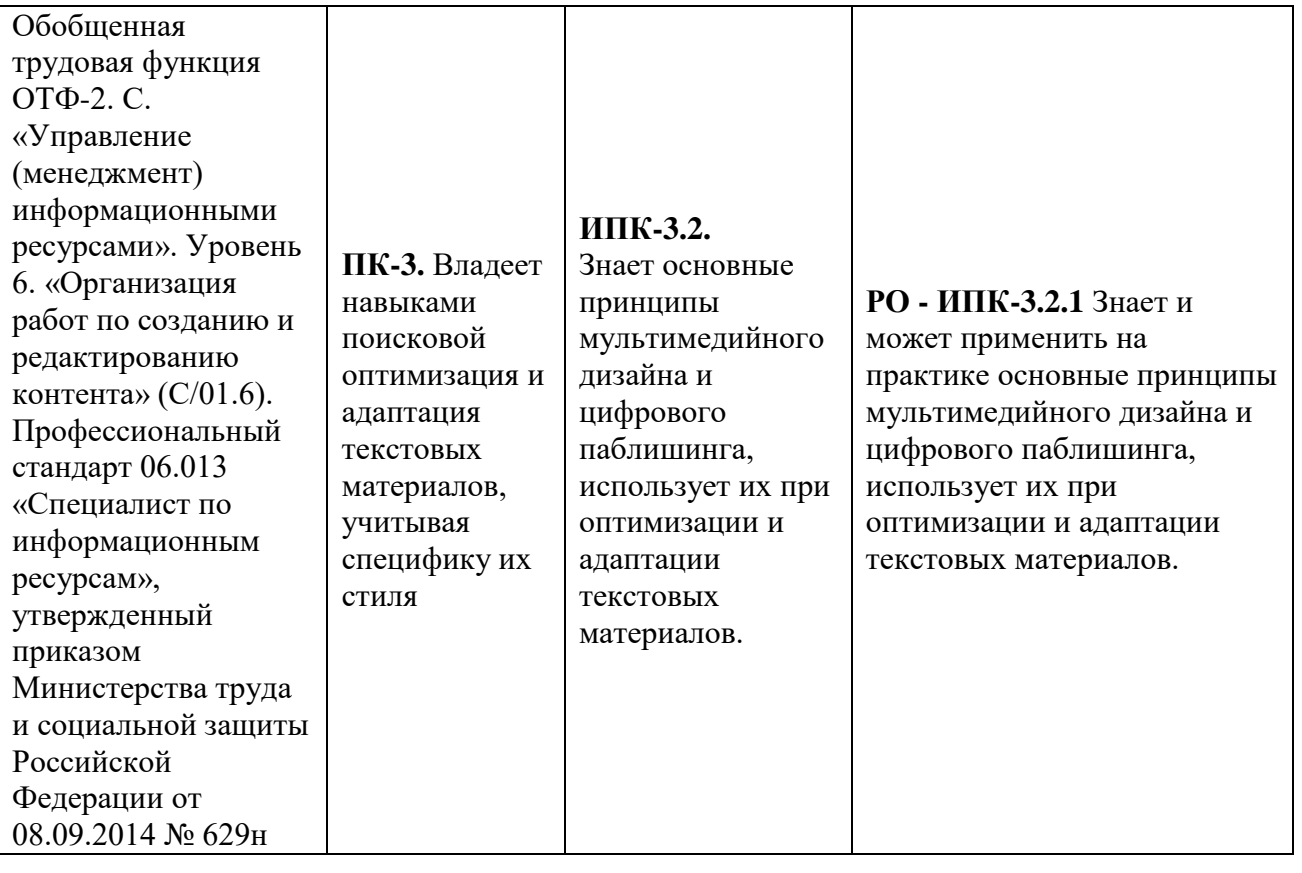

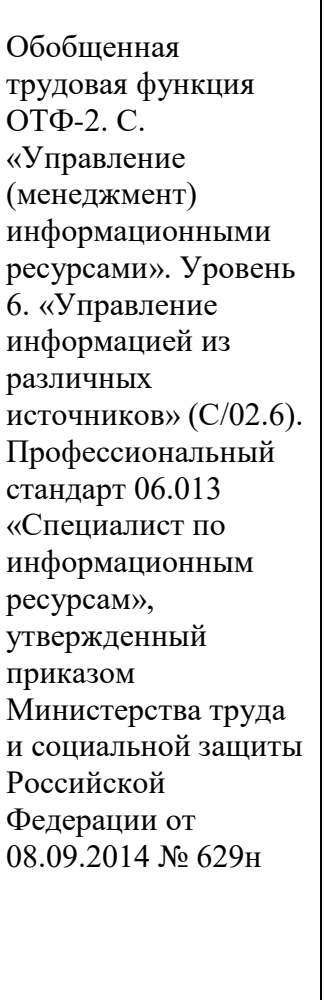

### **ИПК-4.1.** Осуществляет поиск необходимой информации и способен к

созданию информационных материалов (уникального и рерайтовского контента: текстового, аудио, визуального), а также к их редактированию

# **ИПК-4.2.**

Способен использовать различные графические редакторы при решении задач профессиональной деятельности.

# **ИПК-4.3.**

Демонстрирует навыки работы с текстовыми редакторами, агрегаторами новостей, электронными подписками и т.д., в соответствии с поставленными задачами в условиях осуществления профессиональной деятельности в организации.

## **РО - ИПК-4.1.1**

Осуществляет поиск необходимой информации и способен к созданию информационных материалов (уникального и рерайтовского контента: текстового, аудио, визуального), а также к их редактированию с помощью графических редакторов.

**РО-ИПК-4.2.1** Способен применять в профессиональной деятельности основы теории и методы графического дизайна;

**РО-ИПК-4.2.2** Владеет графическими инструментами создания брендинговых, рекламных и PR-материалов, а также демонстрирует навыки работы в графических редакторах для создания брендинговых, рекламных и PR-материалов; **РО-ИПК-4.2.3** Способен с

помощью графических редакторов создавать дизайнпроекты в профессиональной сфере с целью их дальнейшего размещения в пространстве новых медиа.

# **РО-ИПК-4.3.1**

Демонстрирует навыки работы с текстовыми редакторами, агрегаторами новостей, электронными подписками и т.д., в соответствии с поставленными задачами в области дизайна в условиях осуществления профессиональной деятельности в организации.

## **3. Критерии оценивания результатов обучения**

**ПК-4.**  Способен работать с текстовыми и графическими редакторами, с агрегаторами новостей, электронными подписками и

т.д.

В качестве уровней сформированности компетенций обучающихся в результате освоения дисциплины выделяются следующие:

- 1. Допороговый уровень (далее неудовлетворительно).
- 2. Пороговый уровень (далее удовлетворительно)
- 3. Базовый уровень (далее хорошо)
- 4. Продвинутый уровень (далее отлично)

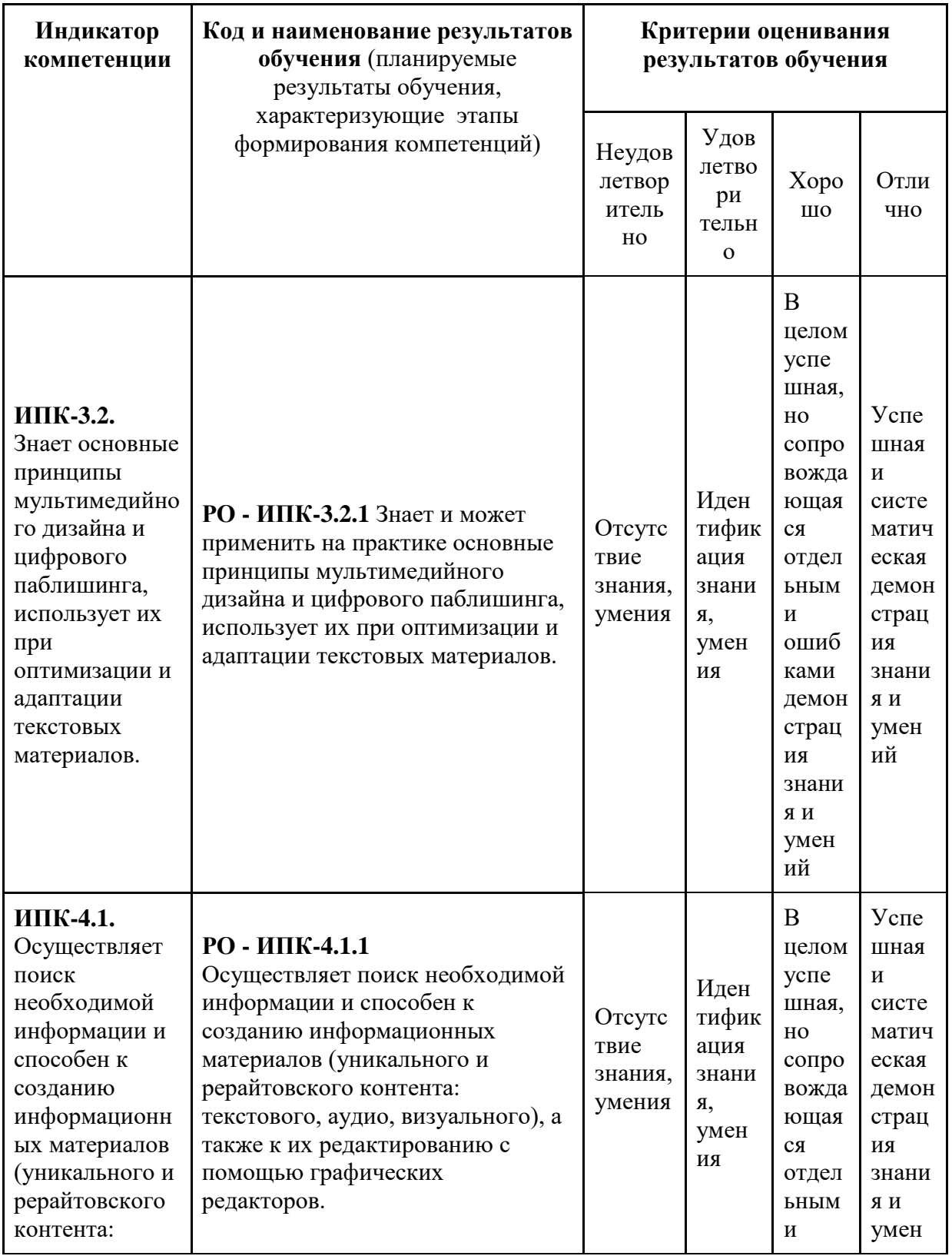

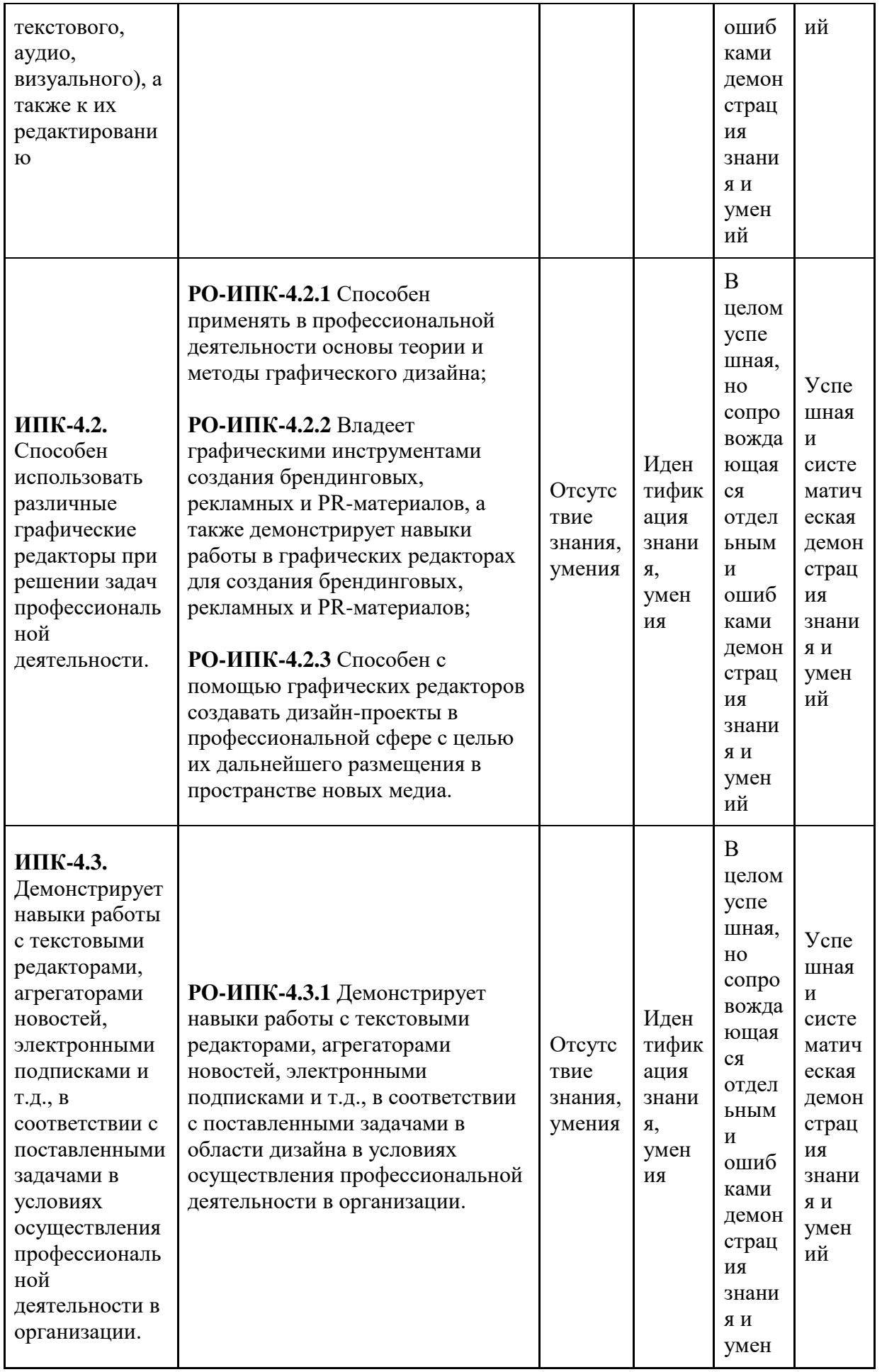

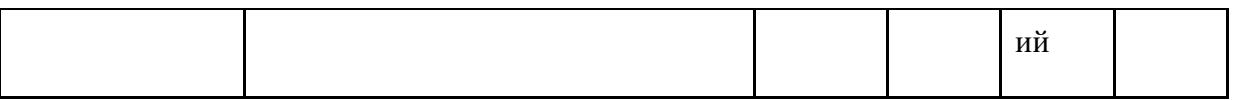

### 4. Оценочные средства для проведения текущего контроля

Текущий контроль проводится регулярно на лекционных и практических занятиях с целью получения оперативной информации об усвоении учебного материала и диагностики сформированности компетенций.

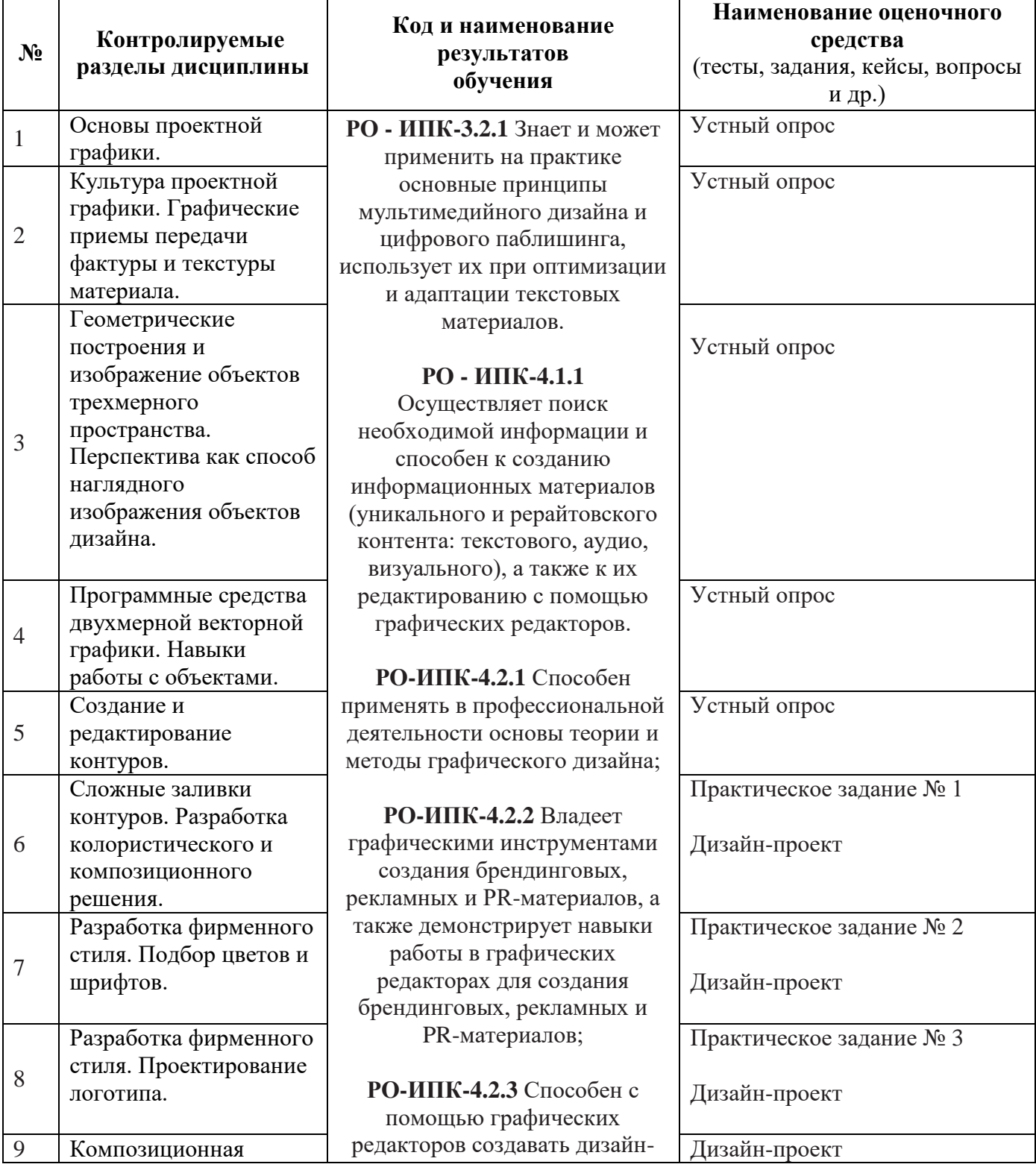

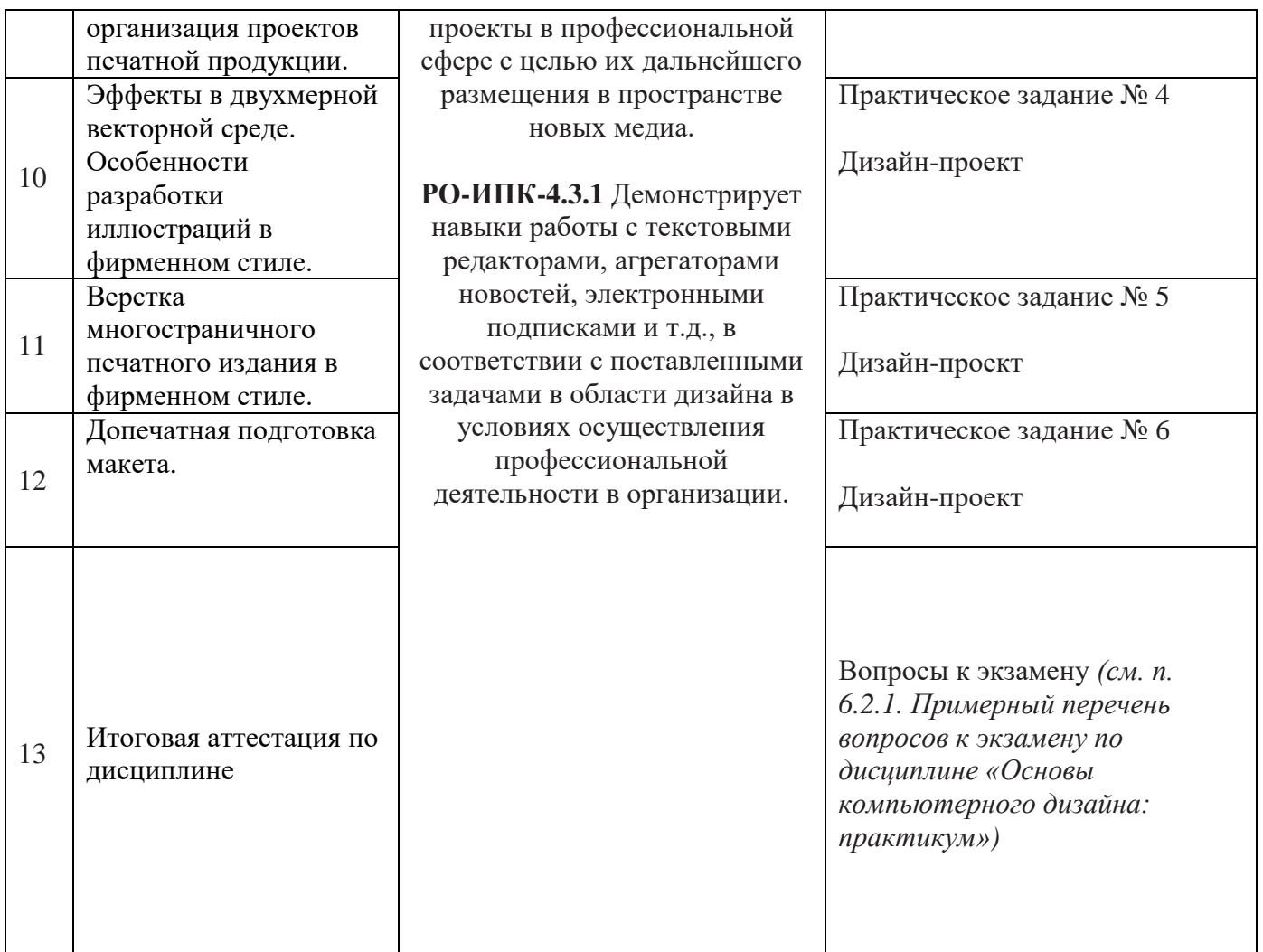

### **4.1 Содержание оценочных средств**

Используемые оценочные средства: устный опрос; практические задания к занятиям; итоговый дизайн-проект.

*4.1.1 Типовые вопросы для проведения устного опроса*.

- 1. Дайте общую характеристику проектной графике;
- 2. Обозначьте основные функции проектной графики;
- 3. Опишите алгоритм создания проектной графики;
- 4. Опишите культуру проектной графики;
- 5. Обозначьте графические приемы передачи фактуры и текстуры материала;
- 6. Опишите особенности геометрического построения и изображения объектов трехмерного пространства.
- 7. Опишите программные средства двухмерной векторной графики.
- 8. Обозначьте отличия векторной графики от растровой графики;
- 9. Охарактеризуйте алгоритм создания и редактирования контуров;
- 10. Опишите особенности колористического и композиционного решения;
- 11. Обозначьте основные элементы фирменного стиля и дать их общую характеристику;
- 12. Опишите алгоритм выбора фирменных цветов и фирменных шрифтов;
- 13. Опишите процесс проектирования логотипа;
- 14. Обозначьте особенности разработки иллюстраций в фирменном стиле;
- 15. Охарактеризуйте особенности верстки многостраничного печатного издания;
- 16. Обозначьте особенности допечатной подготовки макета иллюстрации и

многостраничного печатного издания.

#### *4.1.2 Типовые практические задания к занятиям*.

#### *4.1.2.1. Практическое задание № 1*

Студент знакомится со сложными заливками контуров в графических редакторах, опираясь на лекционный материал и предложенные преподавателем источники. На конкретном примере студент разрабатывает колористическое и композиционное решение.

#### *4.1.2.2. Практическое задание № 2*

Опираясь на лекционный материал, изученные дополнительные источники, студент приступает к выполнению итогового проекта. По алгоритму, предложенному преподавателем, он выбирает фирменные цвета с точными значениями в CMYK и Pantone и фирменные шрифты для выбранного им субъекта. Обоснование и результаты своего выбора представляются студентом на занятии, обсуждаются с преподавателем и другими студентами.

#### *4.1.2.3. Практическое задание № 3*

Следуя содержательной логике курса, студентам предлагается продолжить работу над созданием комплексного дизайна для выбранных ими компаний/брендов: студент подбирает ассоциации бренда/компании на 4 уровнях; анализирует логотипы конкурентов; создает мудборд (по желанию). На основе этого с помощью графических редакторов разрабатывает логотип для выбранного им субъекта, бренда + его вариации (расширенную, сокращенную версию логотипу; цветовые варианты логотипа). Результаты своей работы студент обсуждает с преподавателем для дальнейшей проработки логотипа в итоговом проекте.

#### *4.1.2.4. Практическое задание № 4*

Студенты с помощью графических редакторов разрабатывают векторную иллюстрацию для компании/бренда в фирменном стиле. Результаты своей работы студенты представляют на занятии.

#### *4.1.2.5. Практическое задание № 5*

Студенты с помощью графических редакторов осуществляют верстку многостраничного печатного издания в фирменном стиле компании/бренда. Результаты своей работы студенты представляют на занятии.

#### *4.1.2.6. Практическое задание № 6*

Студенты осуществляют допечатную подготовка макета многостраничного издания, выполненного в фирменном стиле компании/бренда.

#### *4.1.3. Типовое описание дизайн-проекта*

Итоговый дизайн-проект предполагает презентацию результатов работы студентов в течение семестра и включает в себя элементы, разработанные ими в рамках практической части курса. Итоговый дизайн-проект должен быть представлен в формате электронной презентации, выполненной на основе шаблона, который студенты разработали в рамках практических занятий курса.

#### **Структура дизайн-проекта:**

- 1. Описание компании / бренда (история создания, ценности, миссия, философия, позиционирование, специфика и др.);
- 2. Сегментация и характеристика целевой аудитории бренда/компании;
- 3. Описание и обоснование выбора фирменных цветов и шрифтов бренда / компании и др.;
- 4. Описание разработанного логотипа бренда/компании (с иллюстрациями всех версий и цветовых решений);
- 5. Описание и демонстрация векторной иллюстрации для компании / бренда в фирменном стиле;
- 6. Описание и демонстрация верстки многостраничного печатного издания в фирменном стиле компании / бренда.

#### **Виды текущего контроля Допороговый уровень Пороговый уровень Базовый уровень Продвинут ыйуровень Контактная работа и задания для самостоятельной работы\*:** Участие в устном опросе. Выполнение практических заданий к занятиям. Выполнение дизайнпроекта. 0-3,9 баллов (неудовлетвор ительно) 4,0-5,5 баллов (удовлетвори тельно) 6,0-7,5 баллов (хорошо) 8,0-10,0 баллов (отлично)

**5. Критерии оценивания результатов текущей аттестации**

*\* Подготовка к устному опросу; выполнение практических заданий к занятиям; выполнение дизайн-проекта осуществляются самостоятельно студентами, представляются ими на практических занятиях.*

5.1 Критерии оценивания устного опроса; выполнения практических заданий к занятиям; выполнения дизайн-проекта.

Оценка «отлично» выставляется обучающемуся, усвоившему программный материал, исчерпывающе, грамотно и логически стройно его излагающему. При этом обучающийся не затрудняется с ответом на дополнительный вопрос, проявляет знакомство с литературой, правильно обосновывает принятые решения, делает собственные выводы.

Оценка «хорошо» выставляется обучающемуся, твердо знающему программный материал, грамотно и по существу излагающего его, без существенных неточностей в ответе на вопрос, но не в полной мере способного аргументировать собственные выводы.

Оценка «удовлетворительно» выставляется обучающемуся, который имеет знания только основного материала, но не усвоил его детали, допускает неточности, недостаточно правильные формулировки, нарушения последовательности в изложении материала и испытывает трудности в выполнении практических заданий.

Оценка «неудовлетворительно» выставляется обучающемуся, который не усвоил значительной части программного материала, допускает существенные ошибки, не умеет аргументировать собственный ответ.

#### **6. Оценочные средства для проведения промежуточной аттестации**

#### **6.1 Порядок проведения промежуточной аттестации**

Промежуточная аттестация проводится в форме экзамена.

**Экзамен в пятом семестре** проводится в устной форме.

Результаты текущего контроля влияют на итоговую оценку. Набранные баллы (за семестр) суммируются и выводится средняя арифметическая.

За каждое выполненное практическое задание студент получает оценку по 10 бальной шкале.

По итогам посещения лекционных и практических занятий, выполнения практических заданий обучающийся допускается к сдаче экзамена.

Итоговая оценка, выставляемая в зачетку и ведомость, складывается из итогового балла, полученного студентом за работу в семестре, и балла, полученного по итогам сдачи экзамена.

Распределение весов при расчете итоговой оценки:

- итоговый балл за работу в семестре  $-0.6$ 

- итоговый балл, полученный за экзамен – 0,4

**6.2 Типовые** экзаменационные вопросы.

#### **6.2.1. Примерный перечень вопросов к экзамену по дисциплине «Основы компьютерного дизайна: практикум»**

- 1. Основы компьютерного дизайна.
- 2. Основные понятия компьютерной графики.
- 3. Форматы графических файлов.
- 4. Обзор распространенных графических редакторов.
- 5. Чем растровая графика отличается от векторной?
- 6. Понятие «Разрешение изображения»
- 7. Параметры подбора растровых изображений для дизайн-макетов
- 8. Что такое режимы наложения слоев? Для чего их применяют?
- 9. Чем инструмент «штамп» отличается от инструмента «лечащая кисть»? В каких случаях лучше использовать инструмент «штамп», а в каких - «лечащую кисть»?
- 10. Что такое «обтравка»? Назовите способы «обтравки» изображения.
- 11. Назначение программы Adobe in Design
- 12. Создание нового документа в Adobe in Design. Что такое поля документа, припуск под обрез? Для чего они нужны?
- 13. Цветовые модели в компьютерной графике.
- 14. Что такое пантоны? В каких случаях их используют?
- 15. Что такое составной черный цвет? Чем он отличается от 100%-ого черного цвета? В каких случаях нужно использовать 100%-й черный цвет, а в каких – составной?
- 16. Что такое «кегль», «интерлиньяж»?
- 17. Что такое «кернинг» и «трекинг»?
- 18. Для чего нужно переводить текст в кривые?
- 19. Способы вставки графики в Adobe in Design. Чем «встроенные» изображения отличаются от «связанных»?
- 20. Для чего нужен мастер-шаблон в Adobe in Design, как с ним работать?
- 21. Что такое меняющиеся колонтитулы? Схема работы по созданию меняющихся колонтитулов.
- 22. Основные правила верстки текста
- 23. Что такое связанные текстовые блоки? Как с ними работать?
- 24. Висячие строки. Висячие предлоги. Как их избежать?
- 25. Что такое неразрывные пробелы? Их использование.
- 26. Что такое модульная сетка? Ее назначение.
- 27. Работа с цветом в графических редакторах
- 28. Векторная пластика
- 29. Способы создания иллюстрации в графических редакторах
- 30. Вывод файлов формата AI на печать
- 31. Допечатная подготовка макета в графических редакторах

#### **6.3 Критерии оценивания результатов промежуточной аттестации**

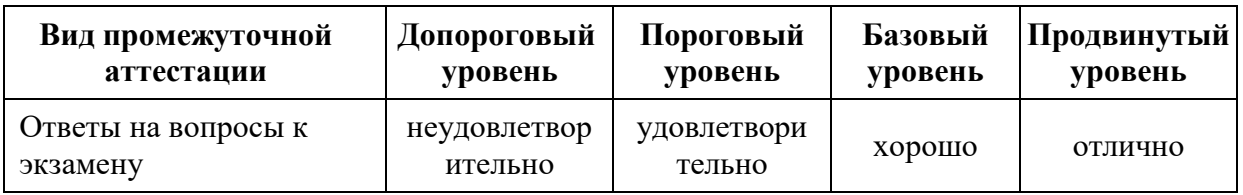

#### **6.4 Критерии оценки** ответов на вопросы к экзамену.

Результаты сдачи экзамена определяются оценками «отлично», «хорошо», «удовлетворительно», «неудовлетворительно».

Критерии выставления оценки на основе сдачи экзамена по вопросам:

Оценка «отлично» выставляется обучающемуся, усвоившему программный материал, исчерпывающе, грамотно и логически стройно его излагающему. При этом обучающийся не затрудняется с ответом на дополнительный вопрос, проявляет знакомство с литературой, правильно обосновывает принятые решения, делает собственные выводы.

Оценка «хорошо» выставляется обучающемуся, твердо знающему программный материал, грамотно и по существу излагающего его, без существенных неточностей в ответе на вопрос, но не в полной мере способного аргументировать собственные выводы.

Оценка «удовлетворительно» выставляется обучающемуся, который имеет знания только основного материала, но не усвоил его детали, допускает неточности, недостаточно правильные формулировки, нарушения последовательности в изложении материала и испытывает трудности в выполнении практических заданий.

Оценка «неудовлетворительно» выставляется обучающемуся, который не усвоил значительной части программного материала, допускает существенные ошибки, не умеет аргументировать собственный ответ.

ФОС составил(и): Е. Н. Винокурова, ассистент кафедры социальных коммуникаций ТГУ.

ФОС одобрен на заседании УМК Протокол от 20.06.2023